IEGR 317: Solid Modeling & Design Spring 2021 M. Salimian

Pre-class preparations: (02-15-2021)

1. We will continue skill development using available Fusion 360 video tutorials to discuss the features of the software by working on navigation tools and creating a solid model for a product, a scoop, similar to the picture below.

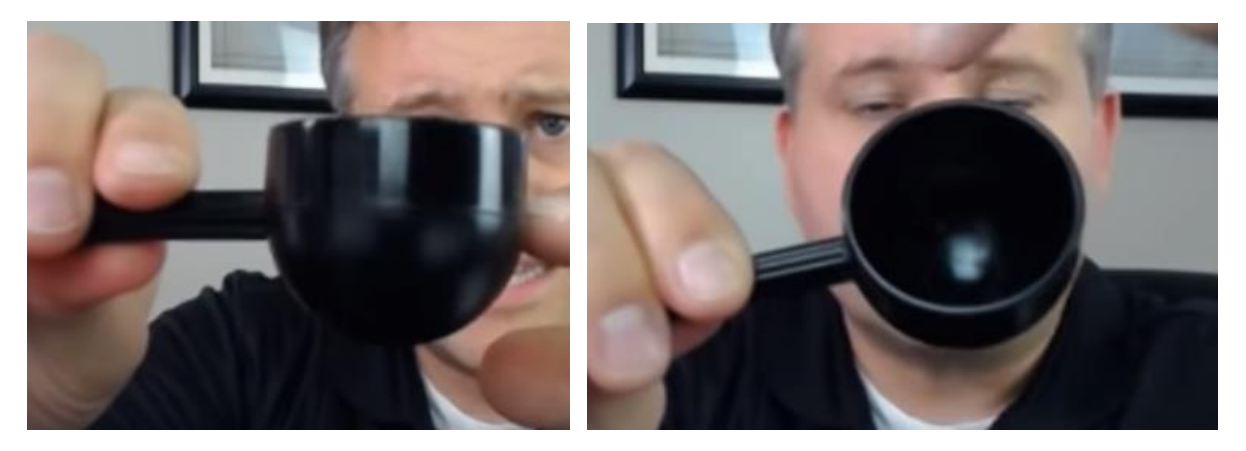

2. For those of you who still do not have the textbook or something equivalent that can help you navigate Fusion 360 interface; I suggest the following tutorials by Lars Christensen:

Fusion 360 — Beginner! How to Pan, Zoom, Rotate & Navigate

[https://youtu.be/PCPyy\\_RVEhM](https://youtu.be/PCPyy_RVEhM)

3. Weeks 3 and 4 materials to cover in additional to learning more about the application, will cover preparing and sending the completed models to a 3-D printer.

a) - See a list of different 3-D printing machines available in the market:

[https://www.google.com/search?q=3D+printers&oq=3D+printers&aqs=chrome..69i57j69](https://www.google.com/search?q=3D+printers&oq=3D+printers&aqs=chrome..69i57j69i60l2.5431j0j7&sourceid=chrome&ie=UTF-8) [i60l2.5431j0j7&sourceid=chrome&ie=UTF-8](https://www.google.com/search?q=3D+printers&oq=3D+printers&aqs=chrome..69i57j69i60l2.5431j0j7&sourceid=chrome&ie=UTF-8)

b) - Download Ultimaker Cura and install it on your computer. It is a free download, both PC and Mac versions available, from:

<https://ultimaker.com/software/ultimaker-cura>

c) - Watch tutorials by Lars Christensen for upcoming assignments.

Go from Fusion 360 To 3D Printer — Tutorial

<https://youtu.be/x-9g0joZ29k>

From Fusion 360 To 3D Printer — Season 2 EP10

<https://youtu.be/F97jhauW--Q3>